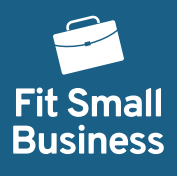

## **Inventory Tracking Procedure**

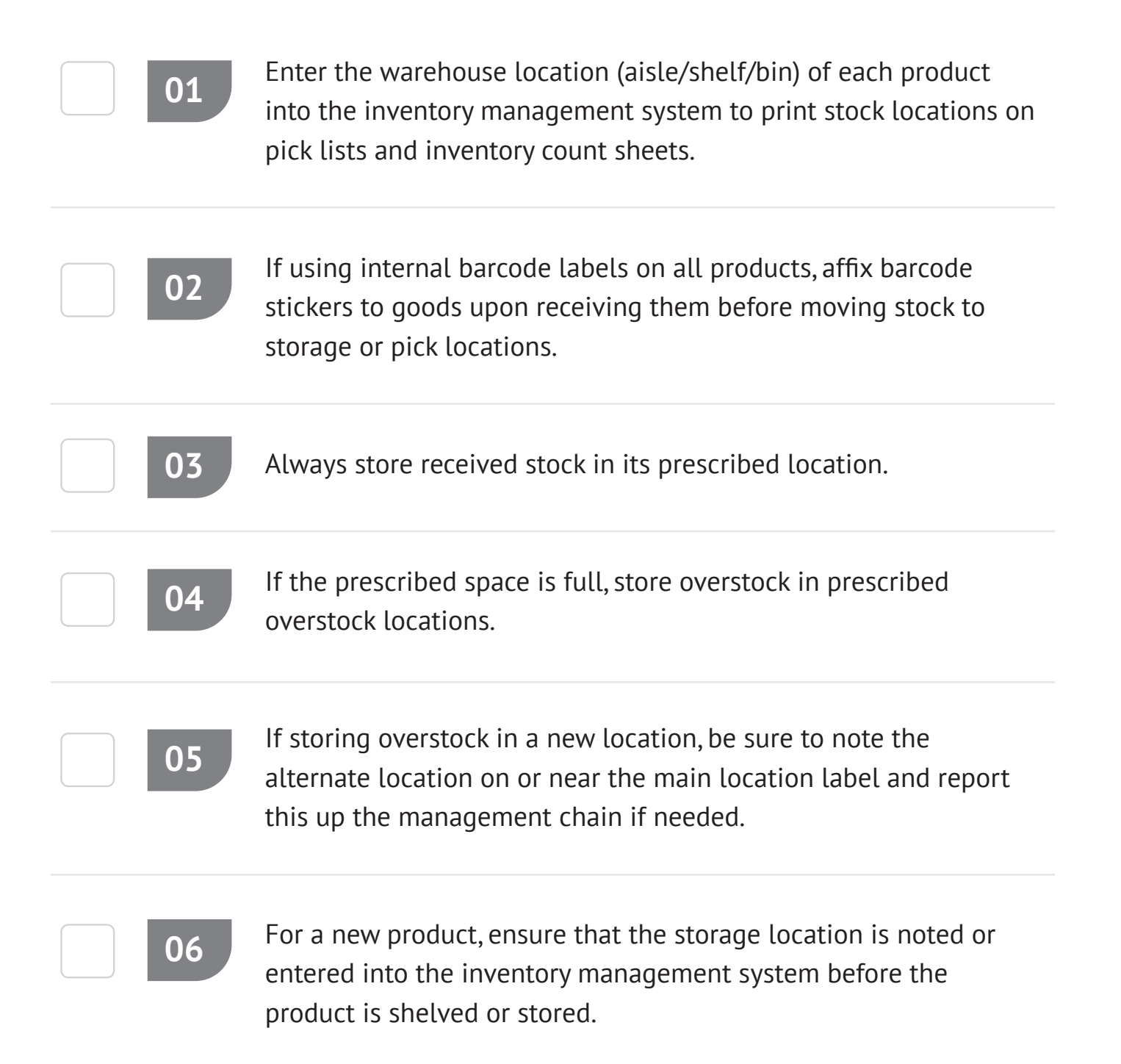

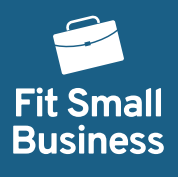

### **Inventory Receiving Procedure**

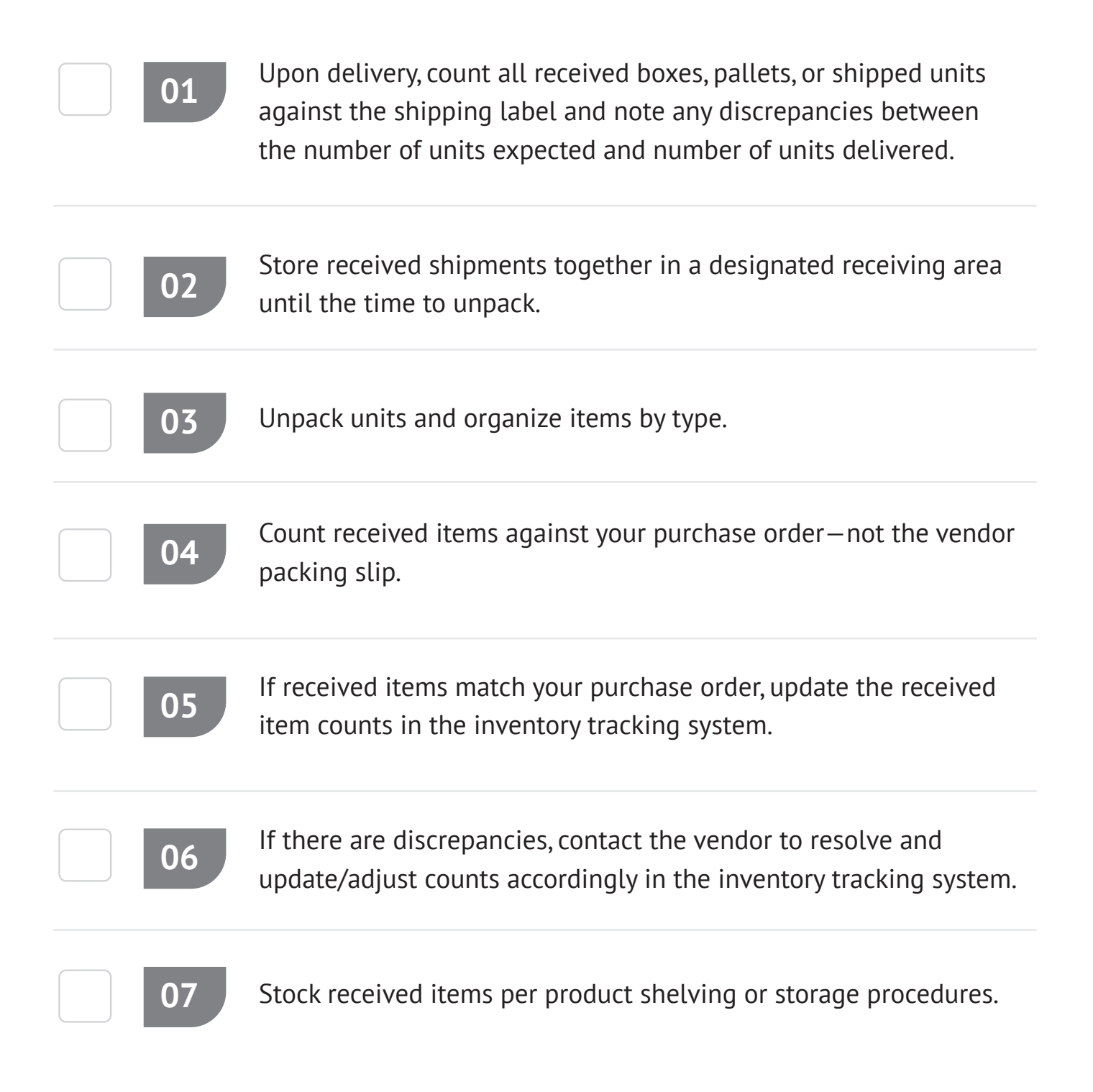

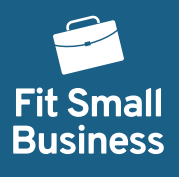

## **Inventory Cycle Count Procedure**

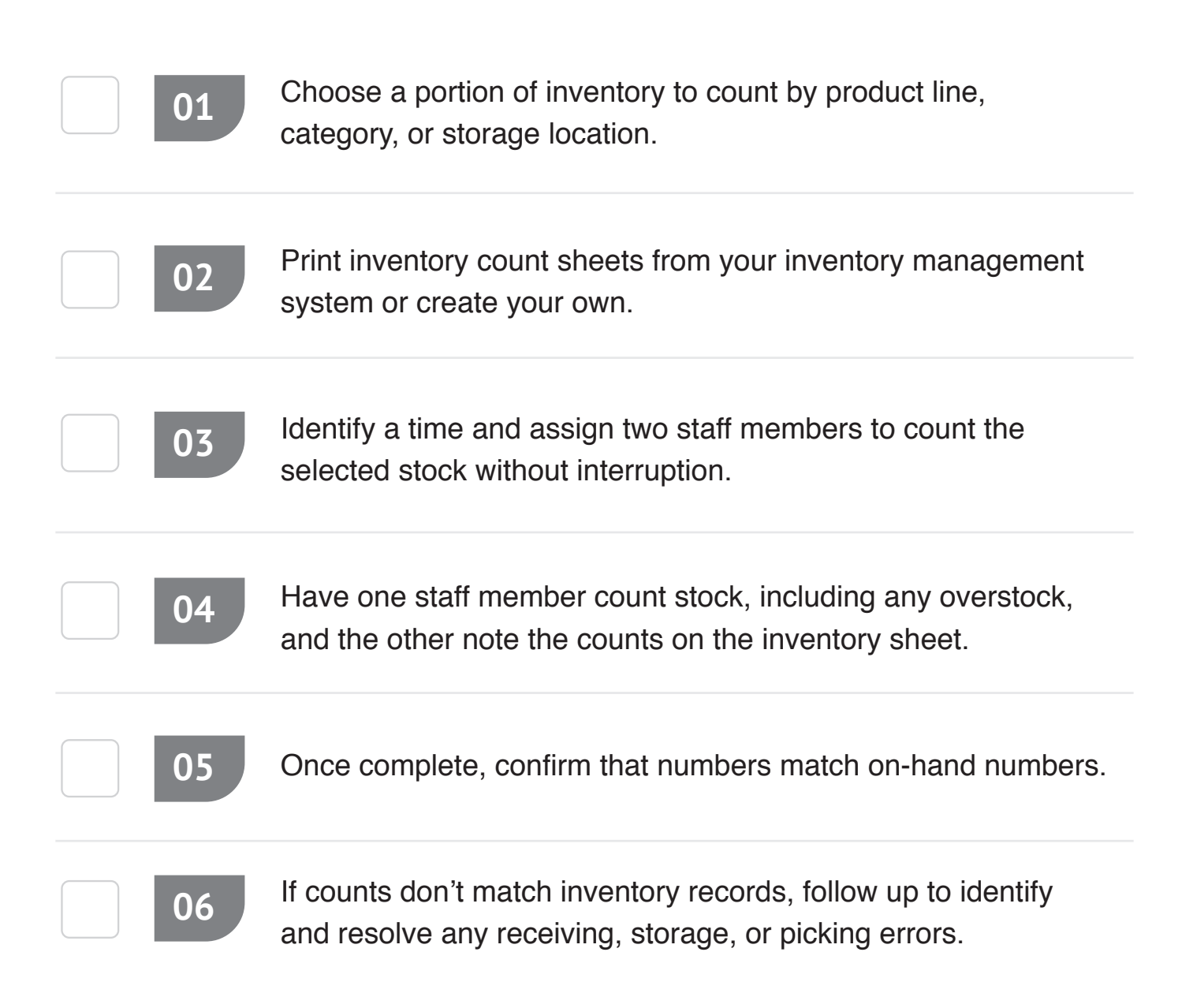

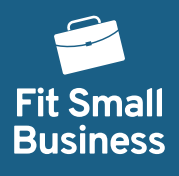

### **Batch Picking Procedure**

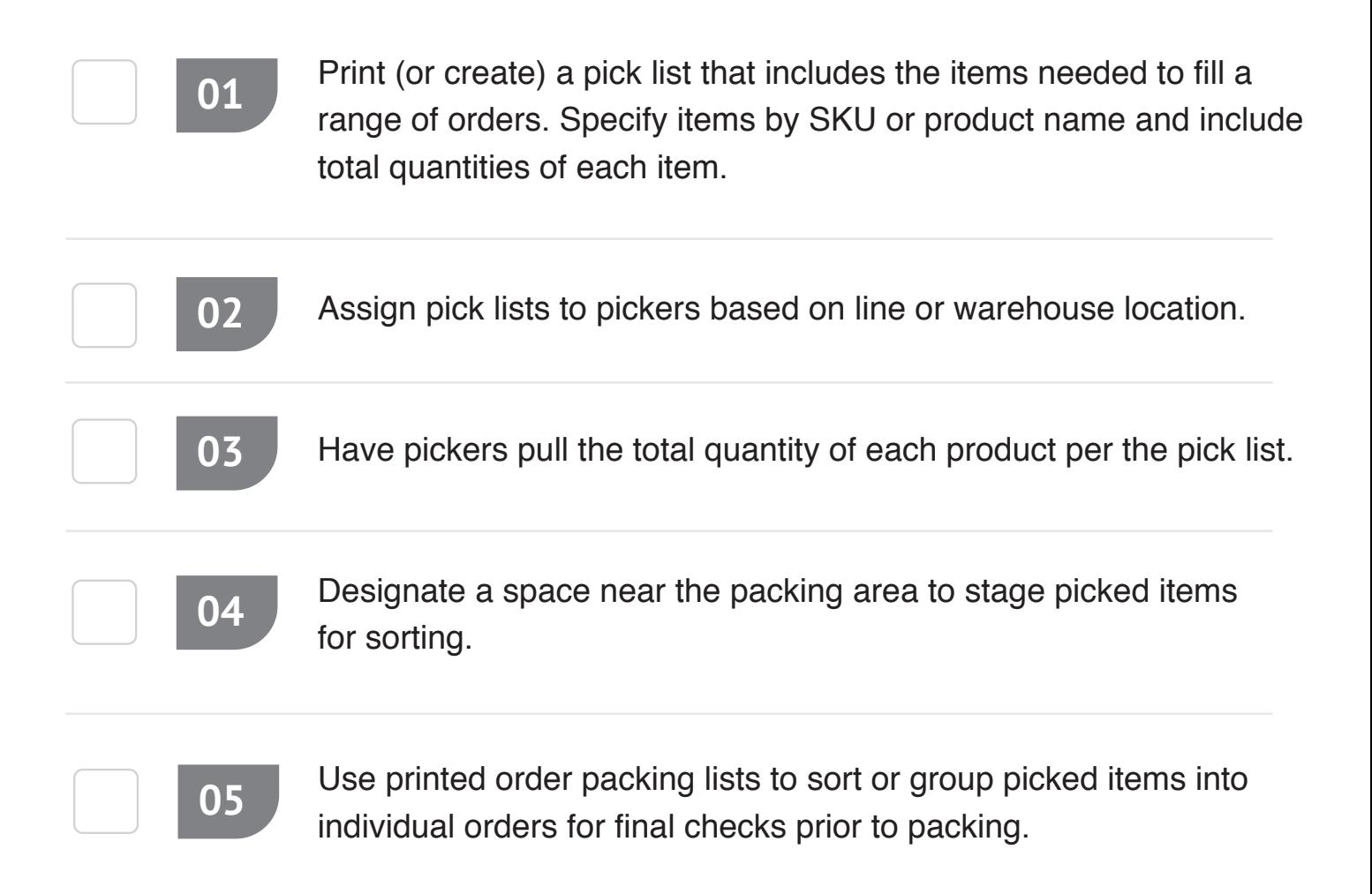

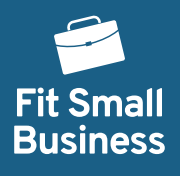

## **Per-Order Picking Procedure**

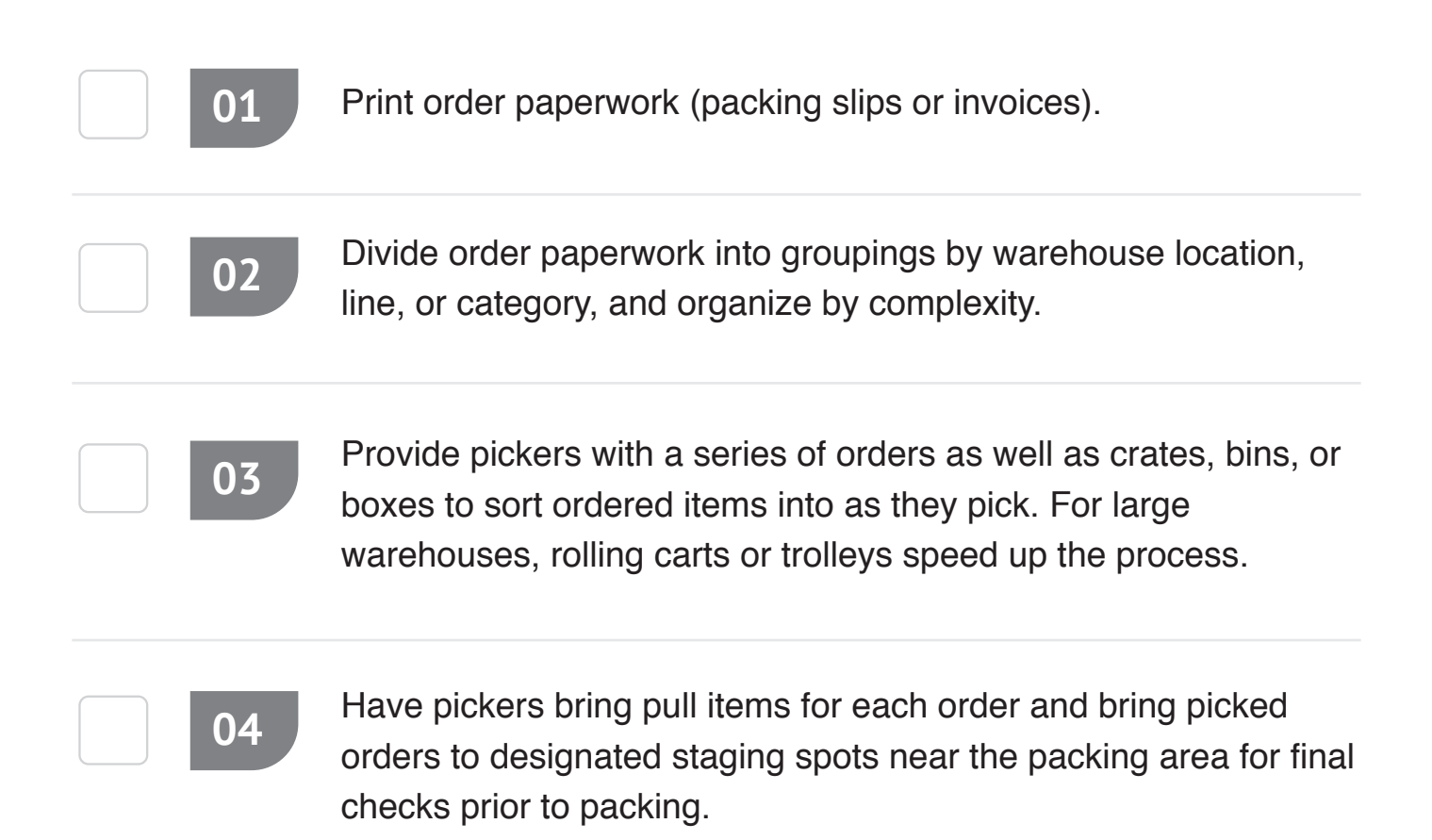

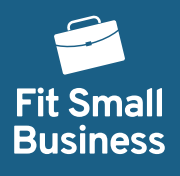

## **Final Check & Error Resolution Procedure**

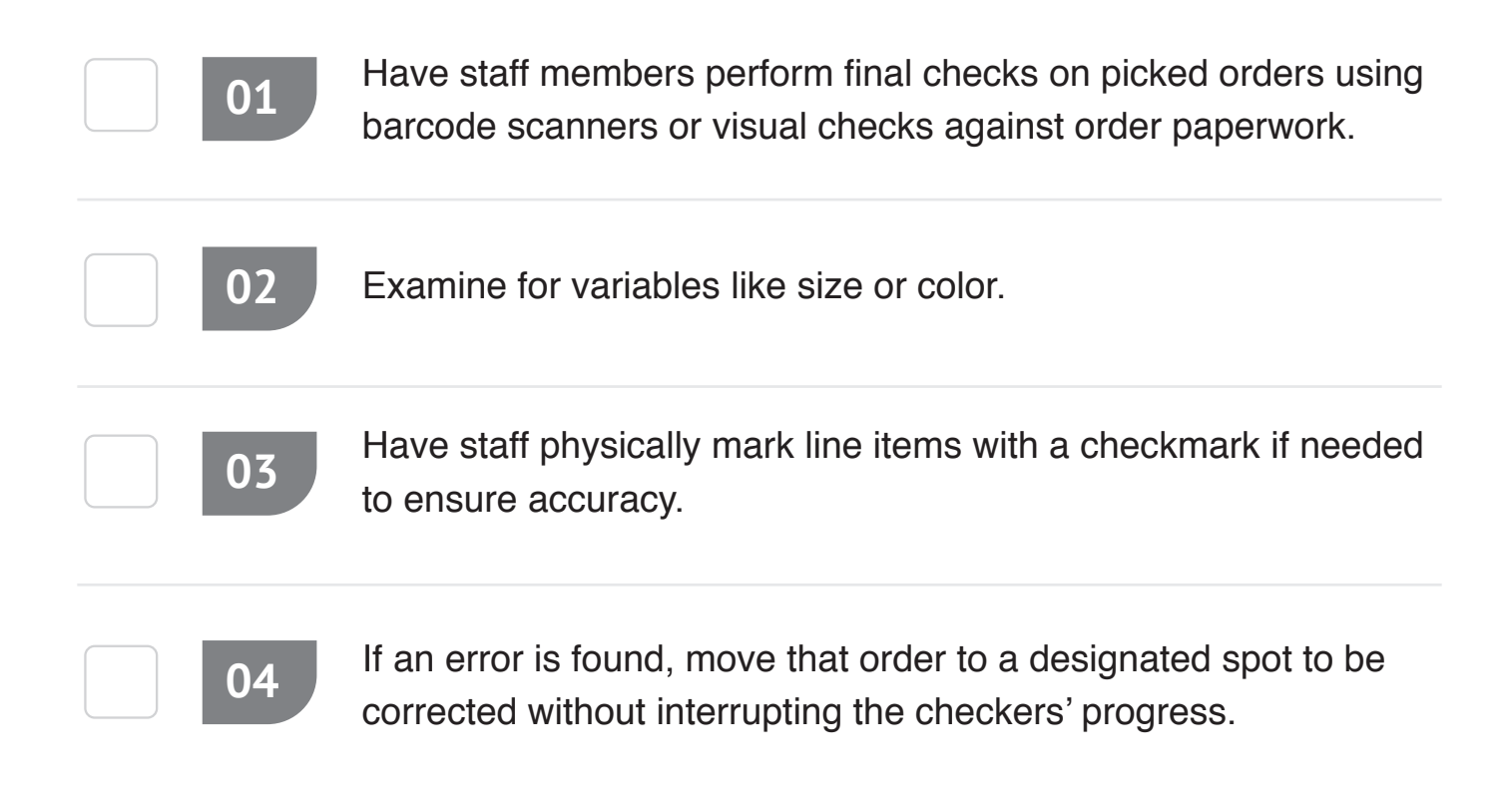

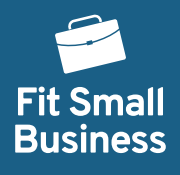

## **Order Packing Procedure**

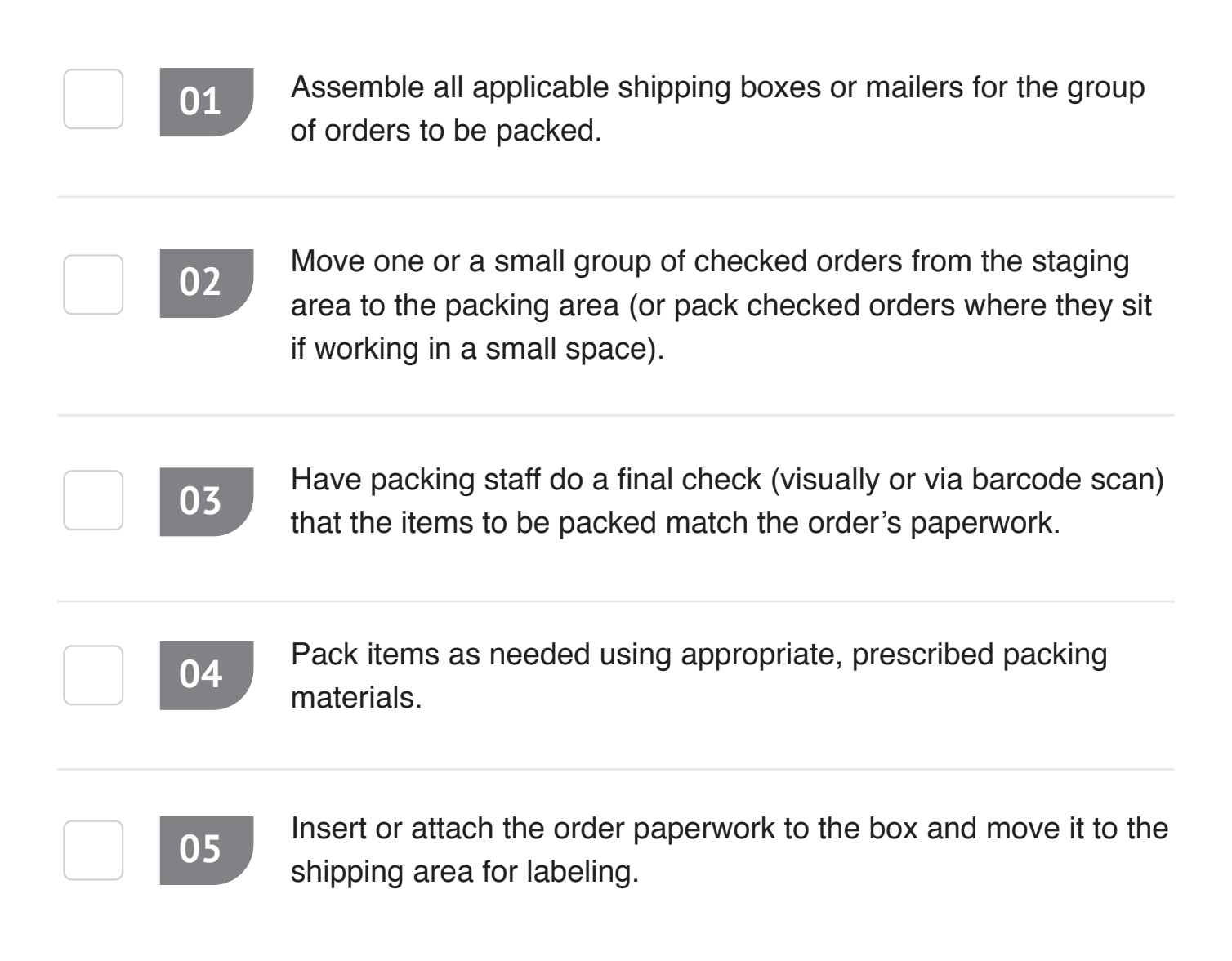

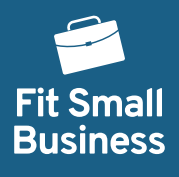

## **Batch Labeling Procedure**

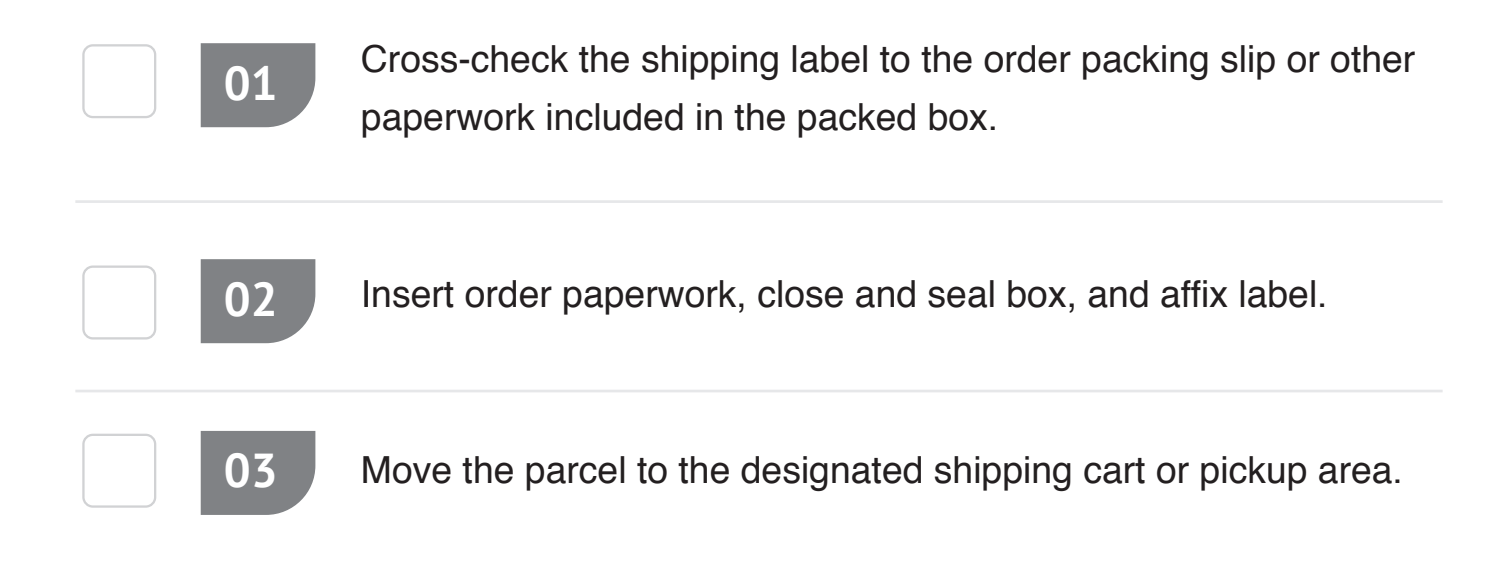

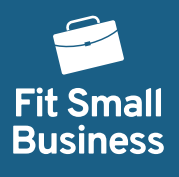

## **Single Parcel Labeling Procedure**

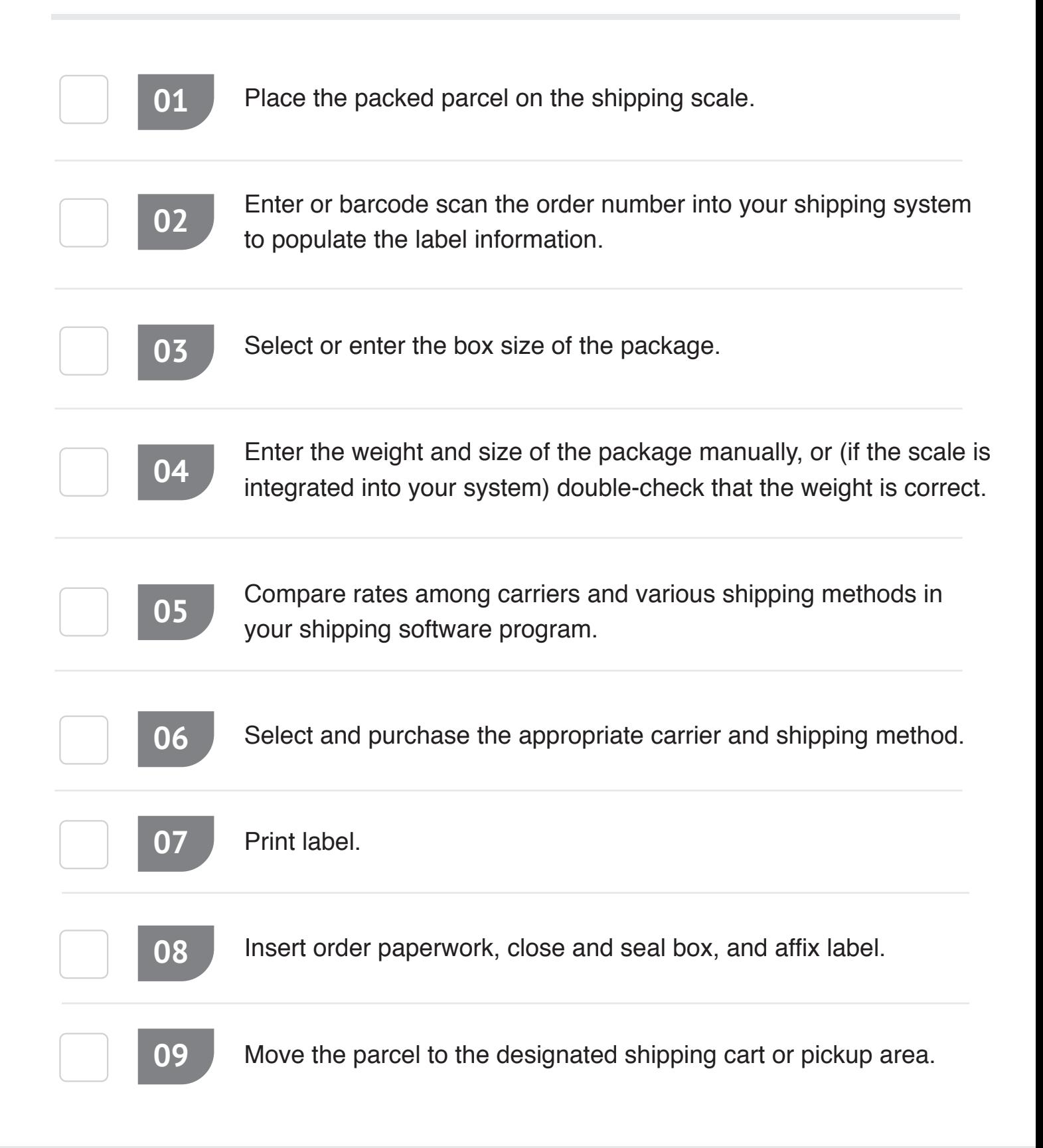

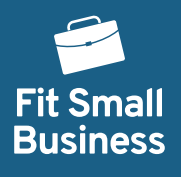

# **Shipment Pickup Procedure**

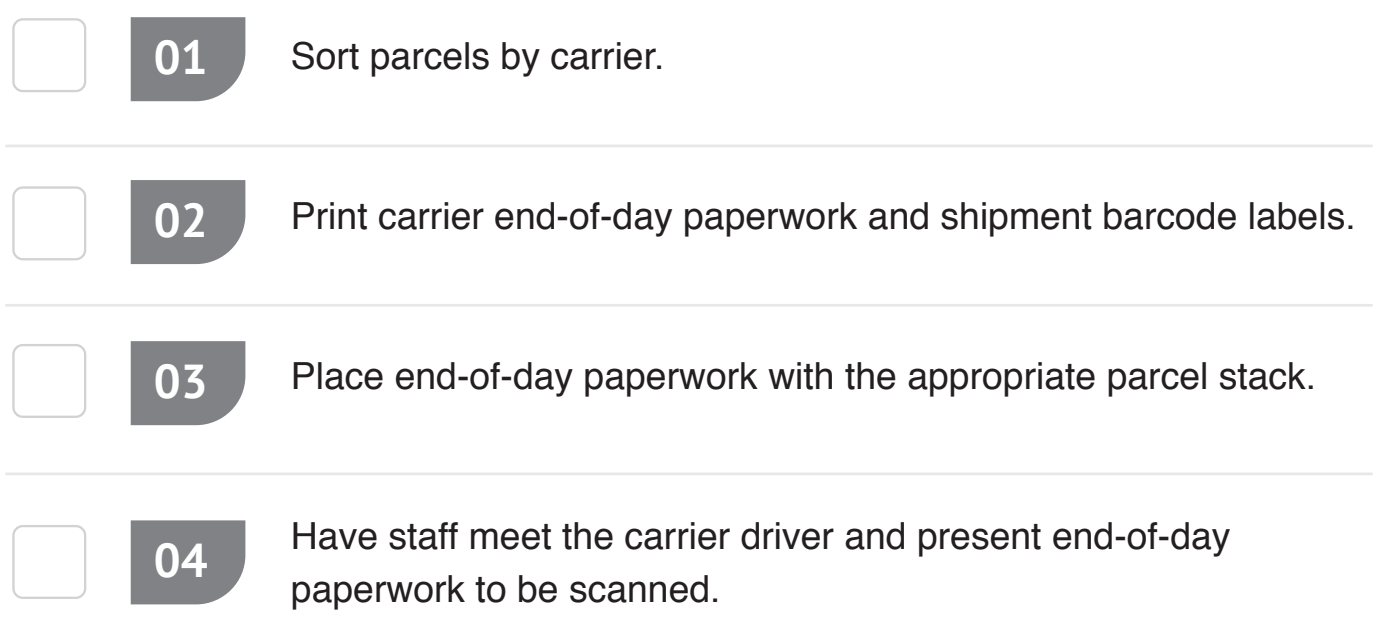

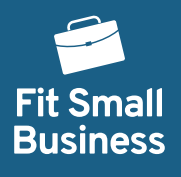

# **Shipment Drop-off Procedure**

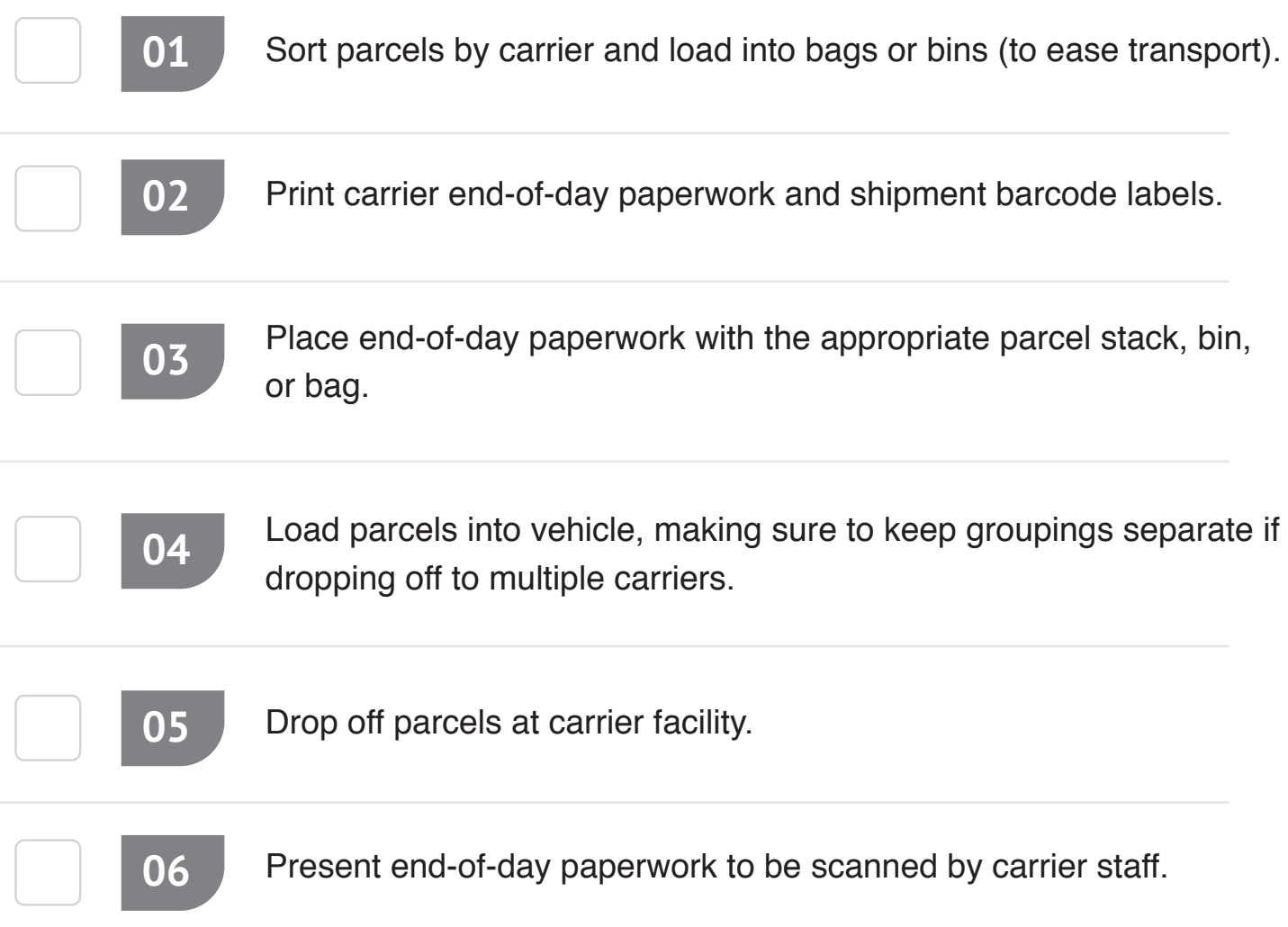